## **ChartMaker Clinical Quick Reference Card for Prescriptions**

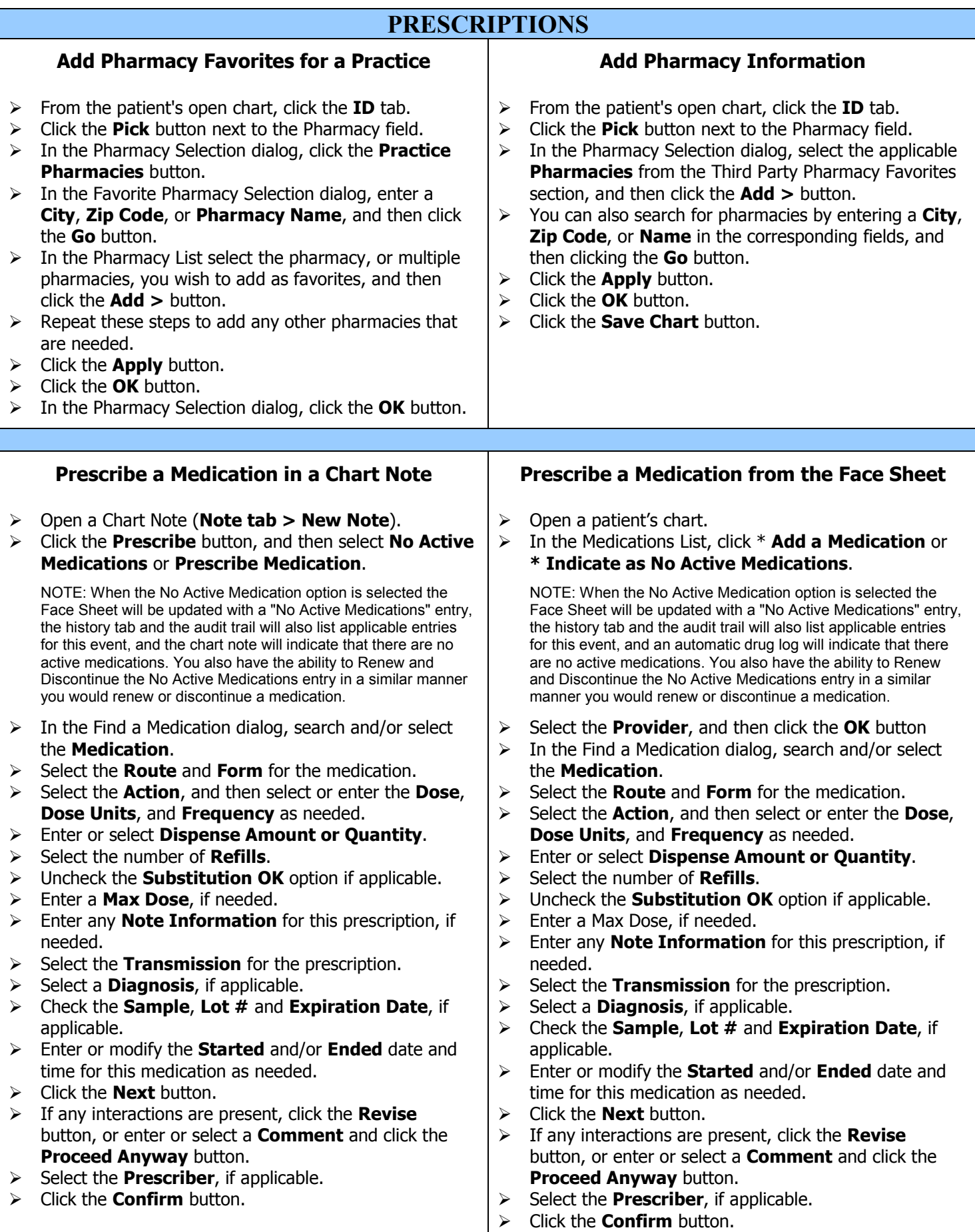

## **ChartMaker Clinical Quick Reference Card for Prescriptions**

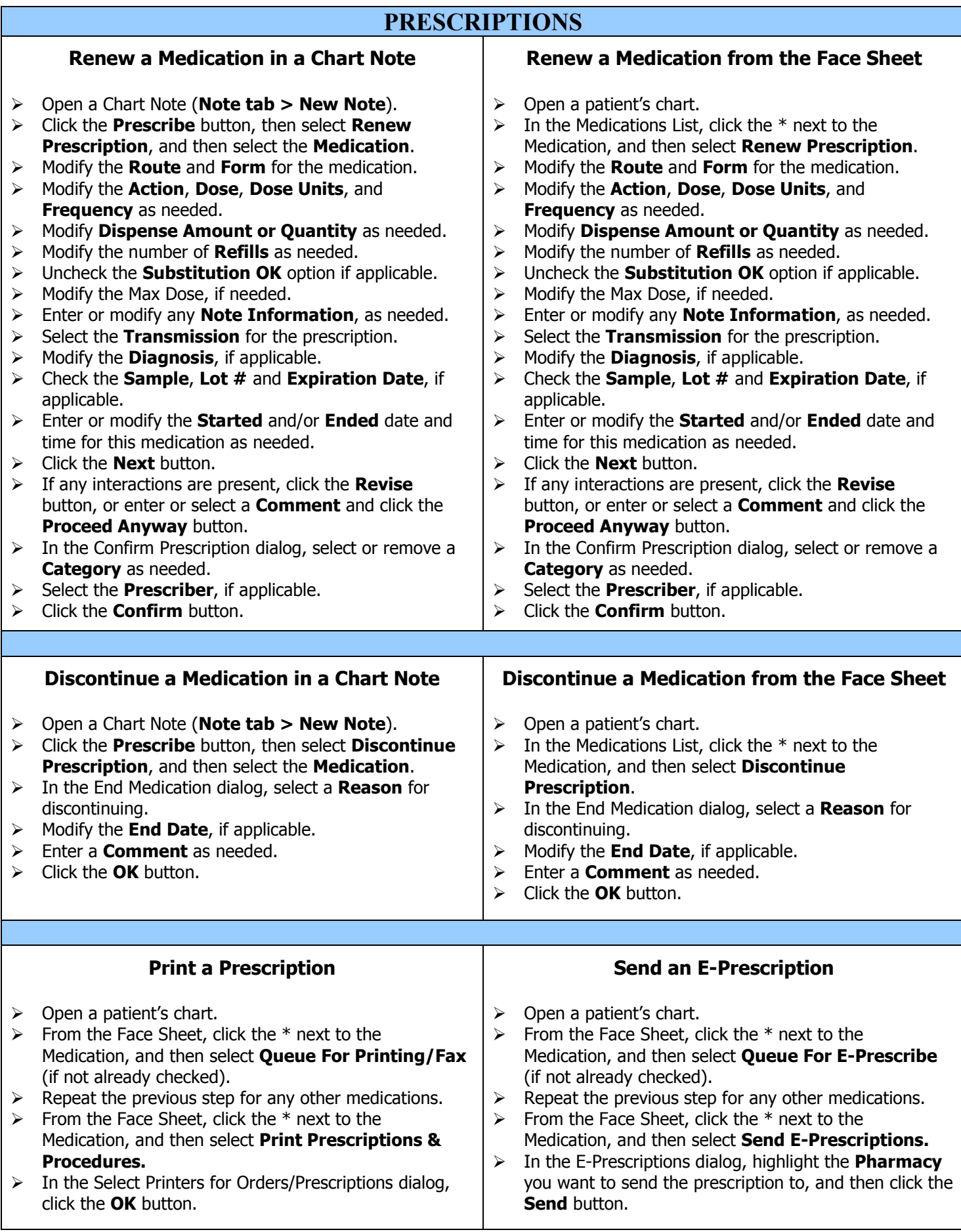